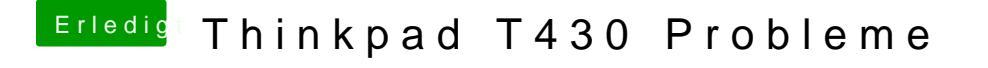

Beitrag von Bombeiros vom 17. Oktober 2016, 22:31

Wie hast Du denn den Stick erstellt? Vielleicht ist da schon der Fehler...